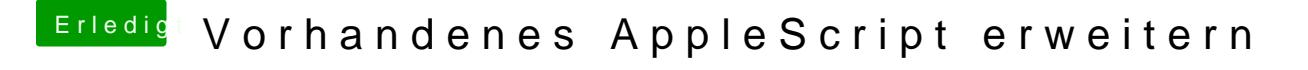

Beitrag von Sascha\_77 vom 29. September 2017, 10:49

Naja bin Bash-Scripter. Programmieren ist nicht meins. Bei Applescript mich bis heute noch nicht mit anfreunden.